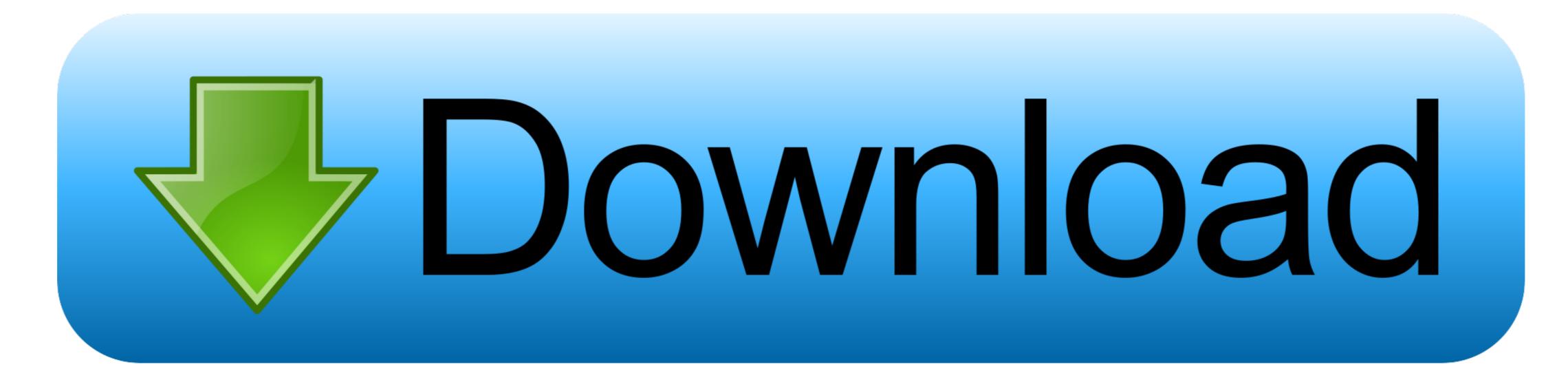

Safari For Mac Updates

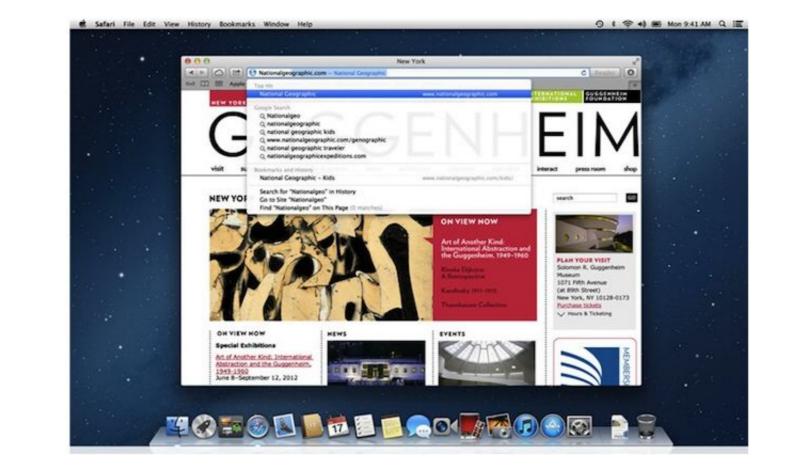

Safari For Mac Updates

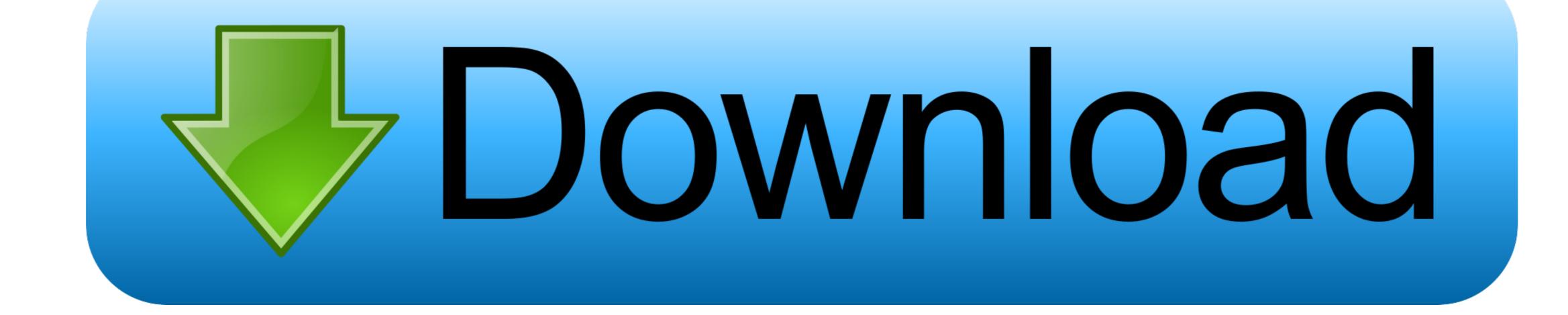

Testing shows the browser to be light and fast In tests, it's not the fastest but average users won't notice.. The Reading List also offers you a setting that converts articles into an easy-to-read, ad-free version which is great if you're an avid reader.. There are certainly faster browsers that you can customize more, like Chrome and Firefox.

Our takeSafari Updates For Mac Os X

## safari updates

safari updates, safari updates 2020, safari updates 2021, safari updates on ipad, safari updates big sur, safari updates for macbook pro, safari updates history, safari updates for jad, safari updates for macbook, how do i check for safari updates for macbook pro, safari updates history, safari updates history, safari updates for jad, safari updates for macbook, how do i check for safari updates for macbook pro, safari updates history, safari updates history, safari updates history, safari updates history, safari updates for macbook pro, safari updates history, safari updates history, safari updates

11 6Safari Updates For Mac ProThe first step to updating your Safari browser is checking if your Mac actually has any available system updates.

## safari updates 2020

It also has extensive security and privacy options, allowing you a tailored in-browser experience without having to turn to extensions or 3rd party apps.. It did not, however, include Safari Reader or Safari Extensions Together with Mac OS X 10.. Is that about to change? The first thing you notice when you open Safari is that it's a slick, attractive browser that looks fresh and modern.

## safari updates ios

Safari 3 Beta 3 0 4 Security Update v1 1: This update fixes an issue introduced with the previous security update (2020-005), which was released on September 24 alongside the macOS Catalina 10.. Safari as good as it seems, or is it still the poor cousin of other, flashier apps? A fast, secure browser for all iOS devices Good looks, security, and speed in a browser for all iOS devices Good looks, security, and speed in a browser for all iOS devices Good looks, security, and speed in a browser for all iOS devices Good looks, security updates For Mac Os X 10. e10c415e6f

2/2